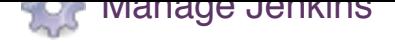

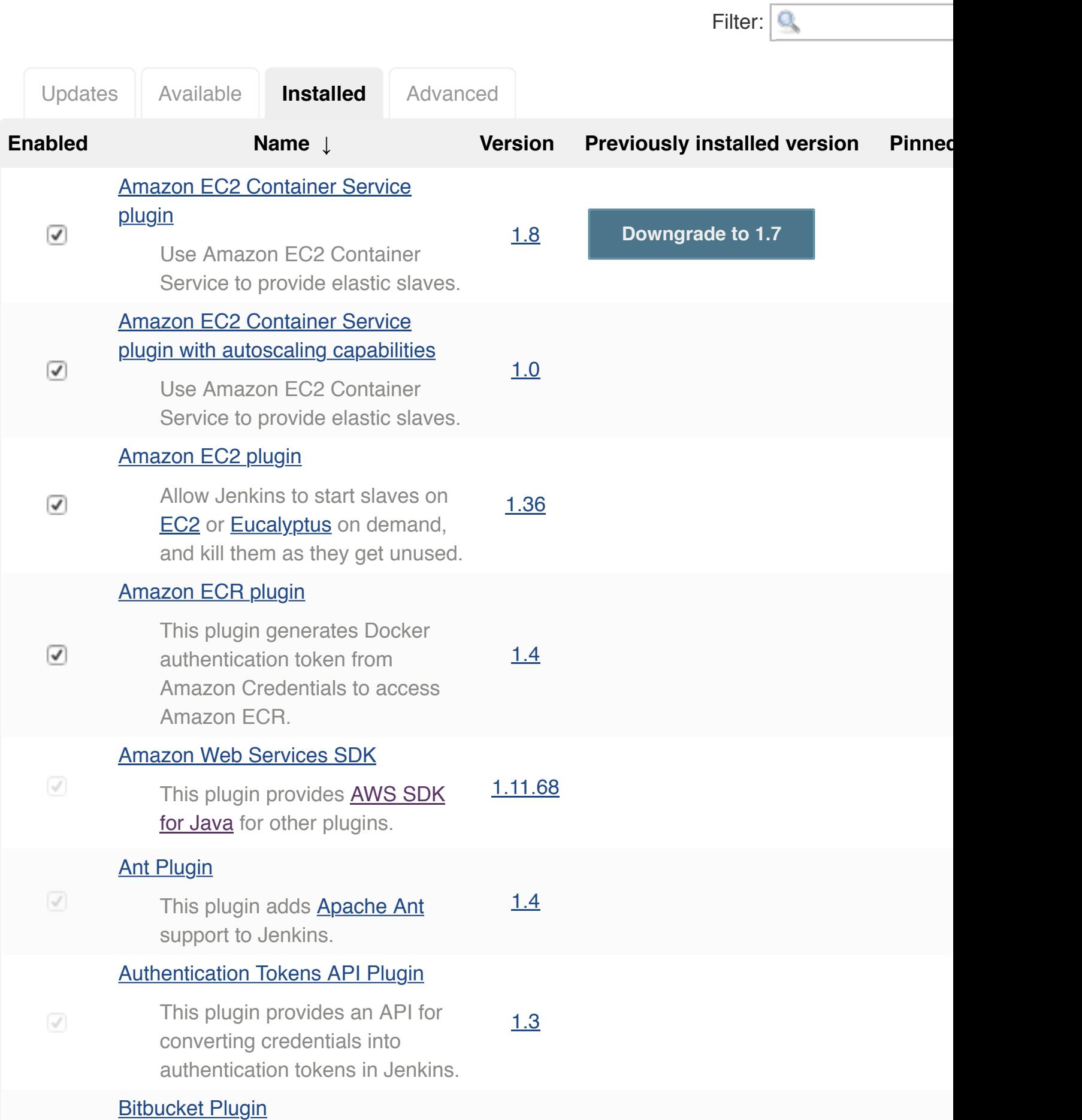

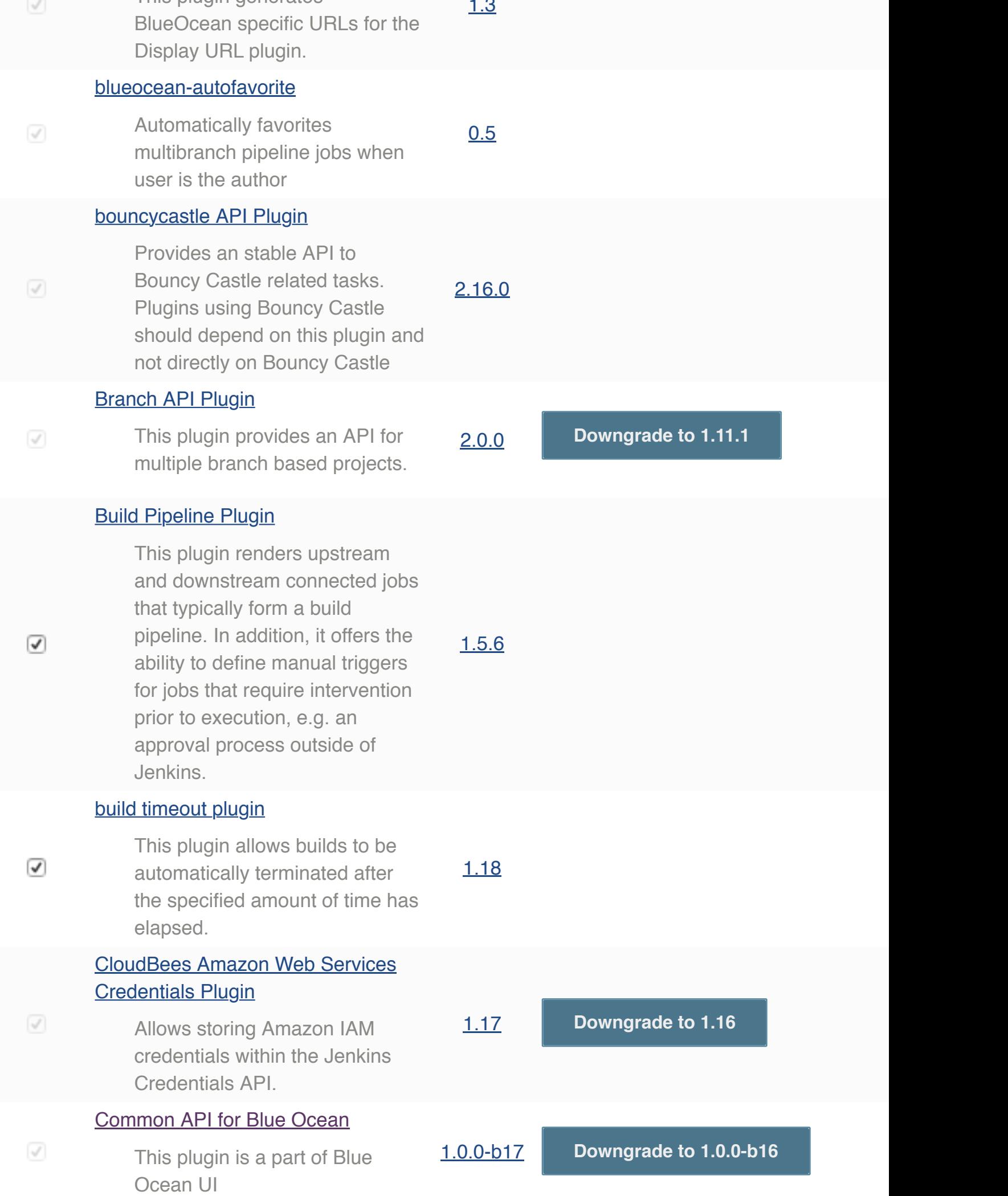

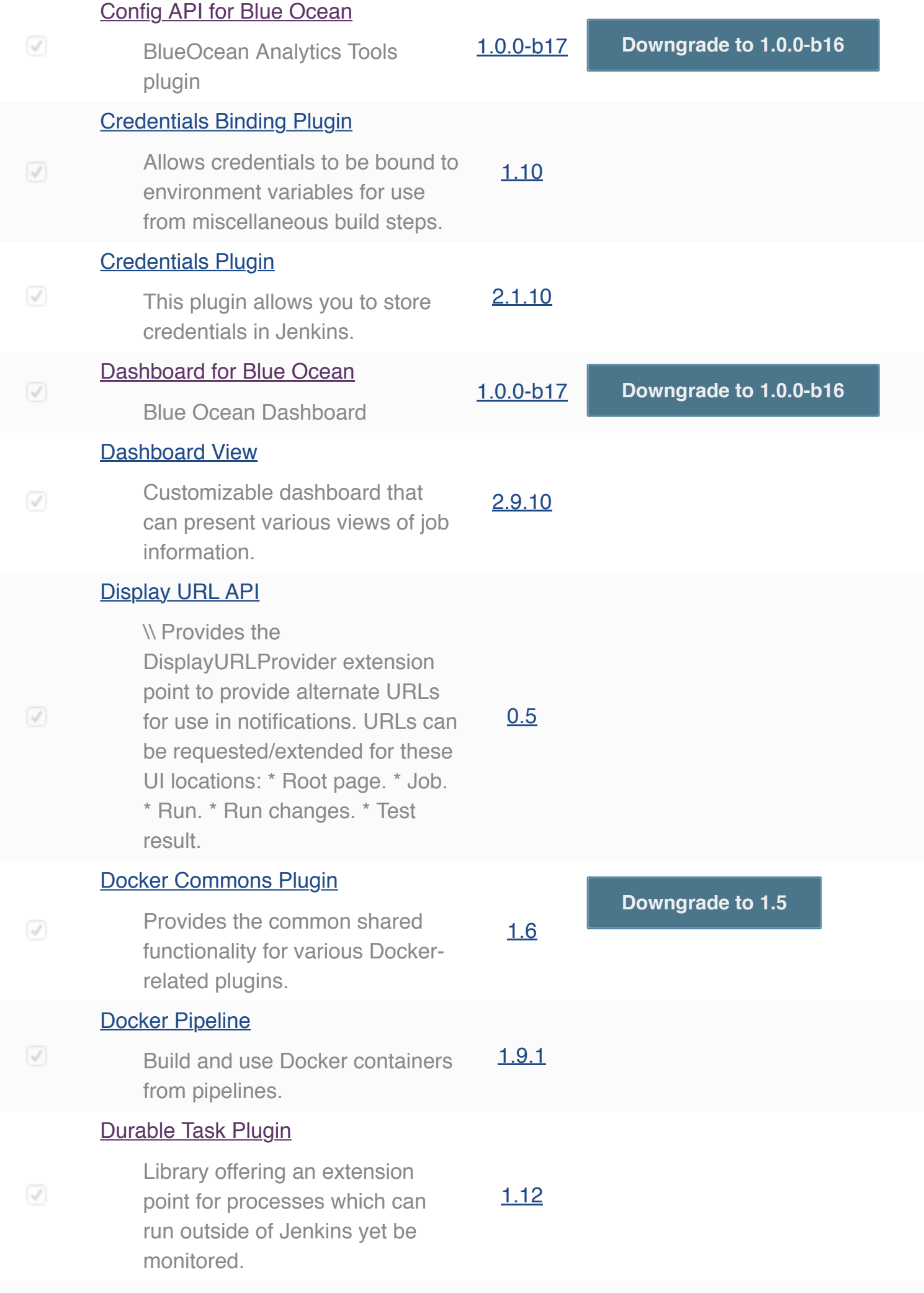

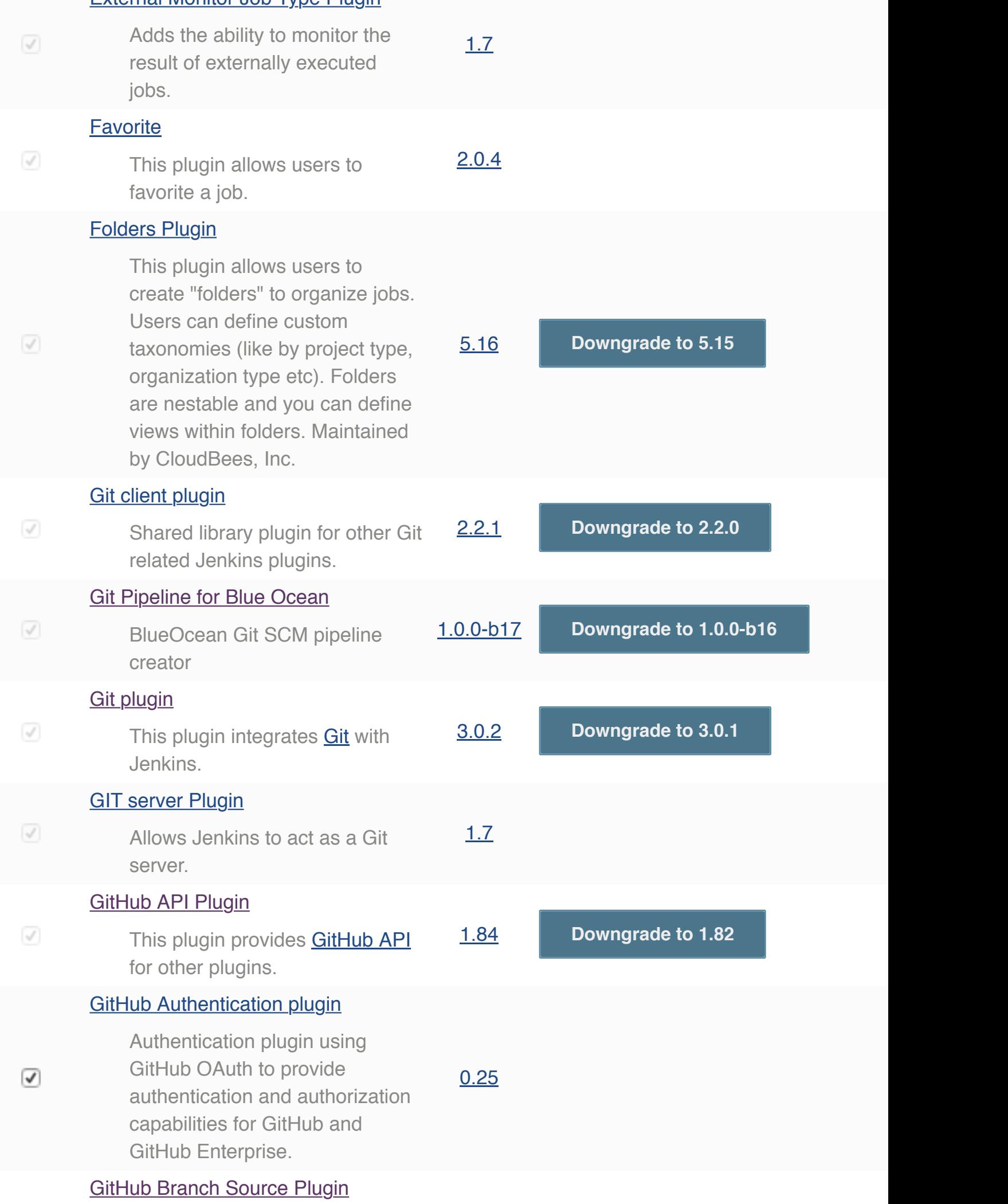

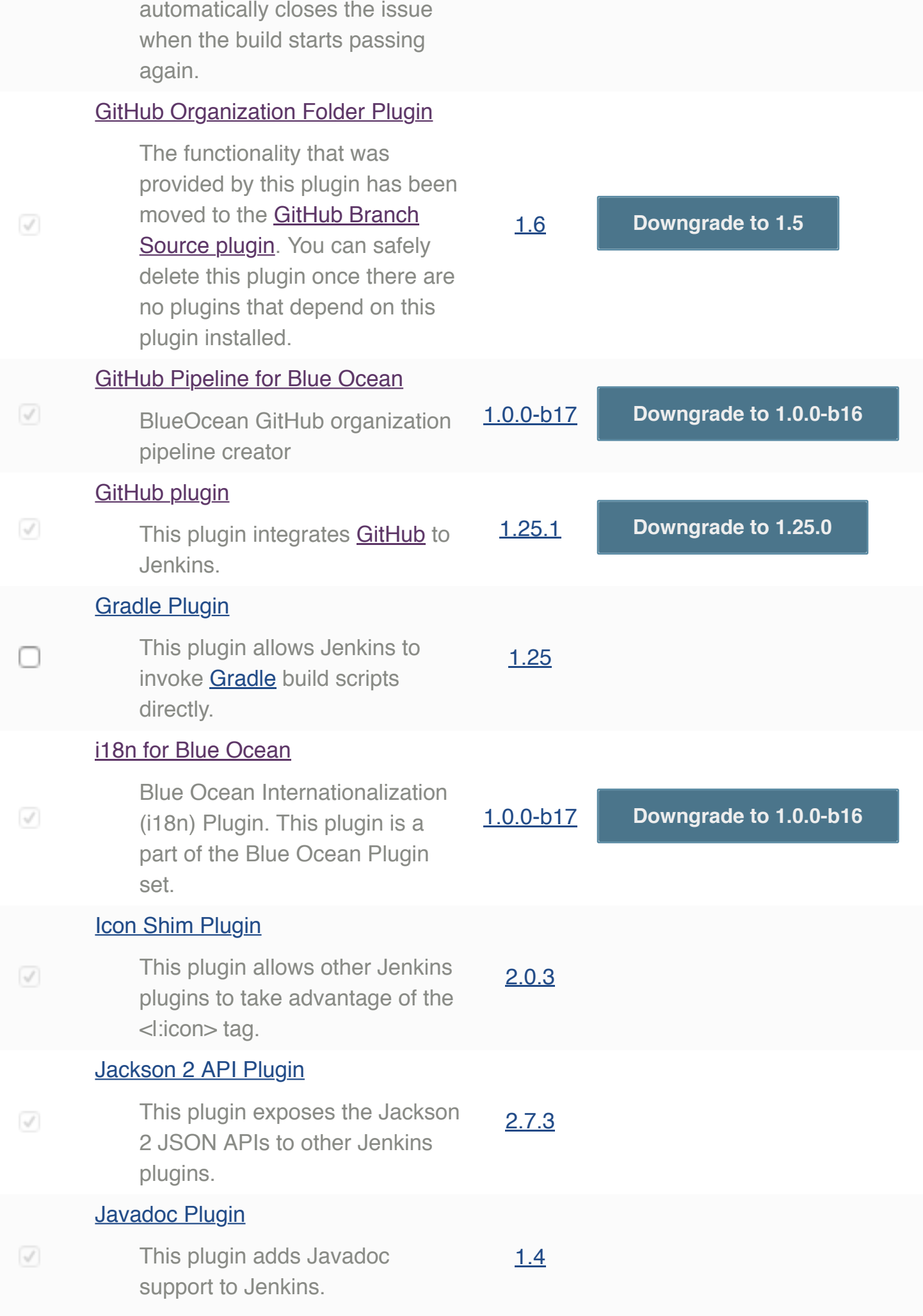

1.2 **Uninstall**

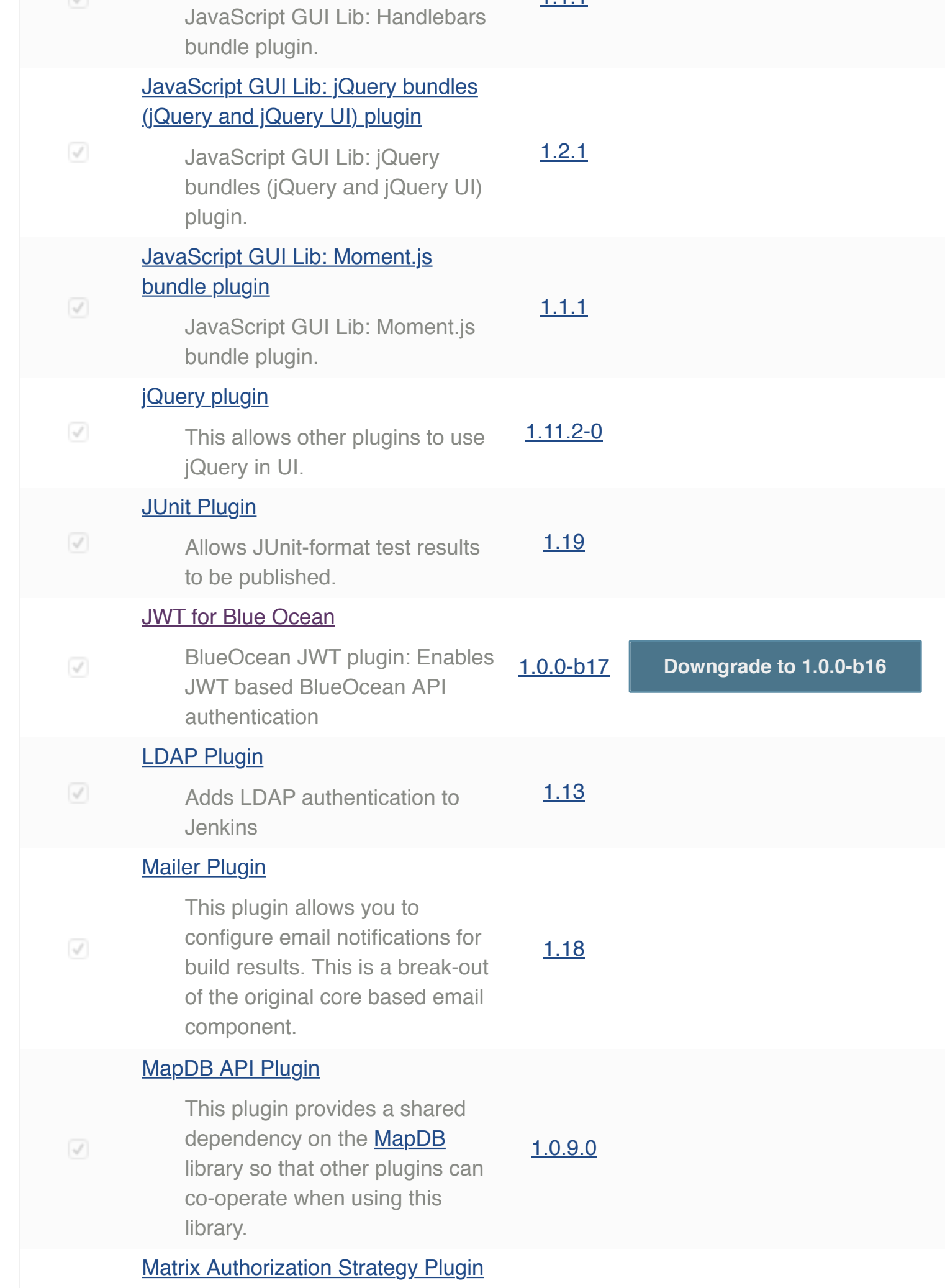

# Maven Integration plugin

This plugin provides an advanced integration for Maven [2/3 projects.](https://wiki.jenkins-ci.org/display/JENKINS/Matrix+Project+Plugin)

## Mercurial plugin

This plugin integrates **Mercurial** [SCM with Hudson. It](http://wiki.jenkins-ci.org/display/JENKINS/Maven+Project+Plugin) includes repository browsing support for hg serve/hgweb, Google Code, Bitbucket, FishEye, KilnHG and RhodeCode. [Features inc](http://wiki.jenkins-ci.org/display/JENKINS/Mercurial+Plugin)lude guaranteed clean builds, named branch [support, module lists, Mercurial](http://www.selenic.com/mercurial/) tool installation, and automatic caching.

2.14

1.58 **Downgrade to 1.57**

# **Metrics Plugin**

This plugin exposes the Metrics API to Jenkins plugins.

### Node Iterator API Plugin

This plugin provides support for iterating through all the Node [instances](http://wiki.jenkins-ci.org/display/JENKINS/Metrics+Plugin) that are in use by Jenkins, & nbsp; even those Node instances that are not traditionally attached to Jenkins. [The API exposed by](http://wiki.jenkins-ci.org/display/JENKINS/Node+Iterator+API+Plugin) this plugin can be used by cloud provider plugins to identify unused provisioned resource.

### NodeJS Plugin

NodeJS Plugin executes **NodeJS** script as a build step.

# OWASP Markup Formatter Plugin

- Uses the OWASP Java HTML Sanitizer to allow safe-seeming [HTML mar](http://wiki.jenkins-ci.org/display/JENKINS/NodeJS+Plugin)kup to be entered in
- project descriptions and t[he like.](http://nodejs.org/) PAM Authentication plugin

# 3.1.2.9

# [1.5.0](http://34.195.78.95:8080/pluginManager/plugin/metrics/thirdPartyLicenses)

**0.2.2 Units allows Units allows Units allows Units allows Units allows Units allows** 

1.5

 $\mathcal{A}$ 

 $\mathcal{A}$ 

 $\mathcal{A}$ 

✓

 $\sqrt{ }$ 

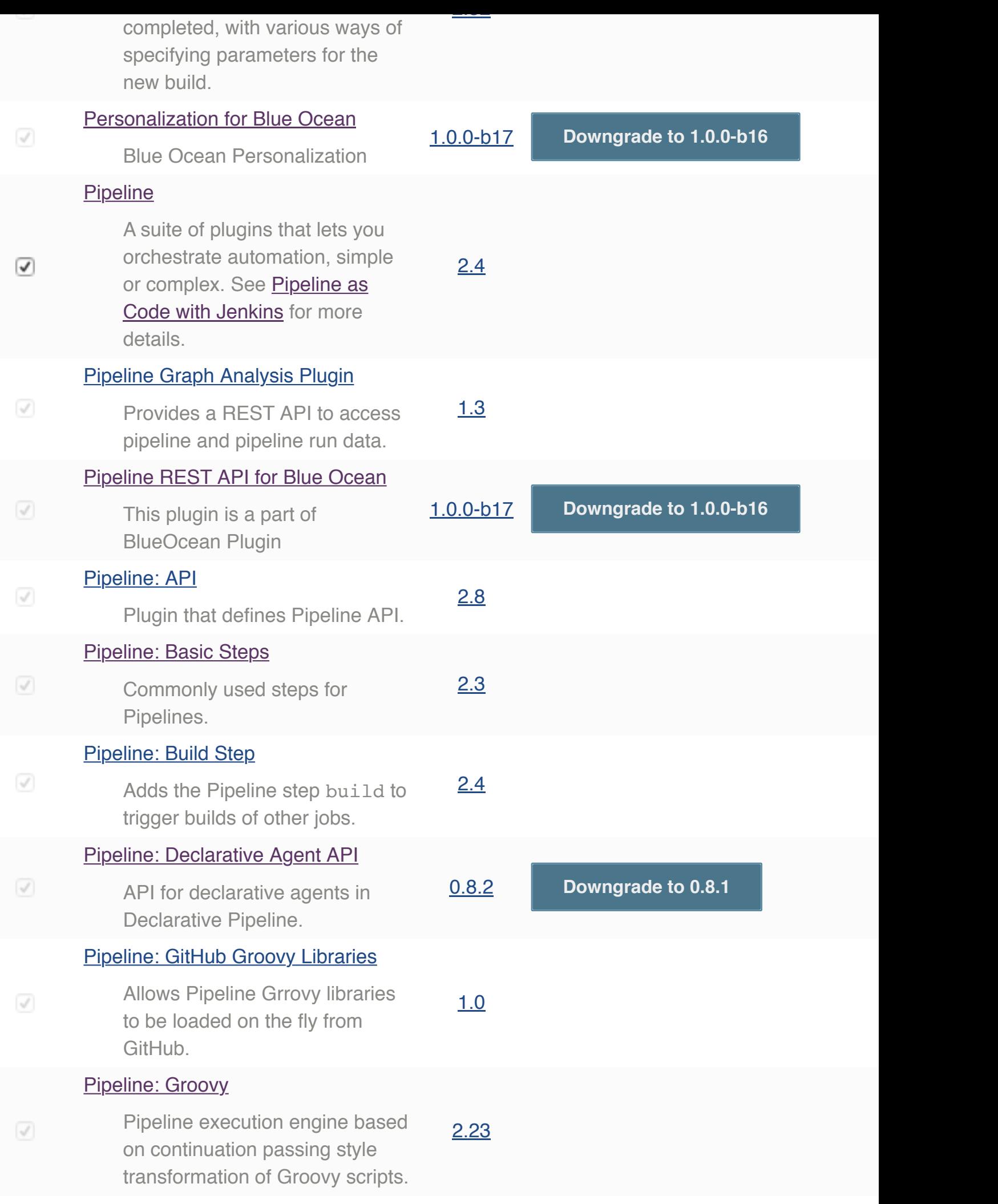

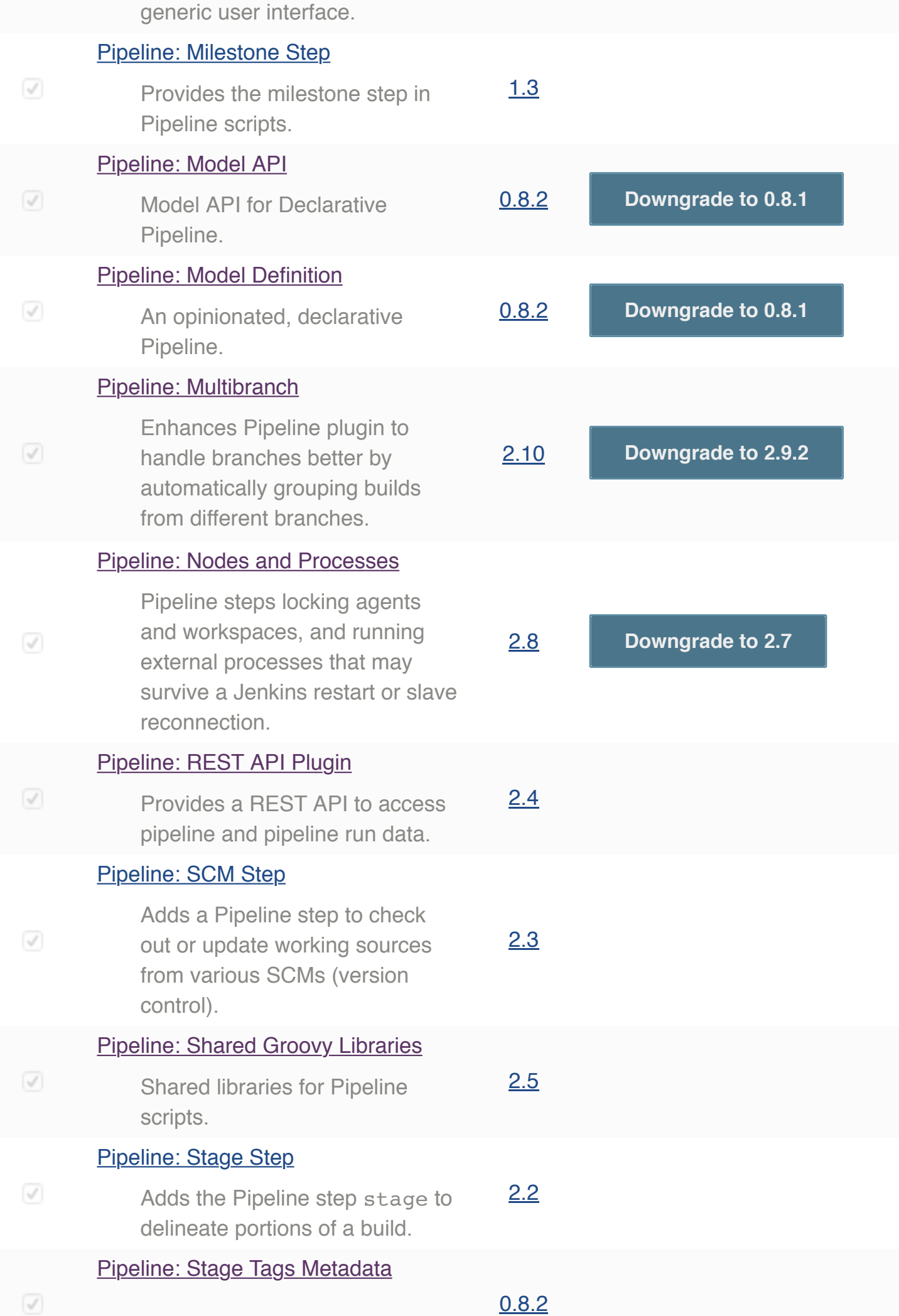

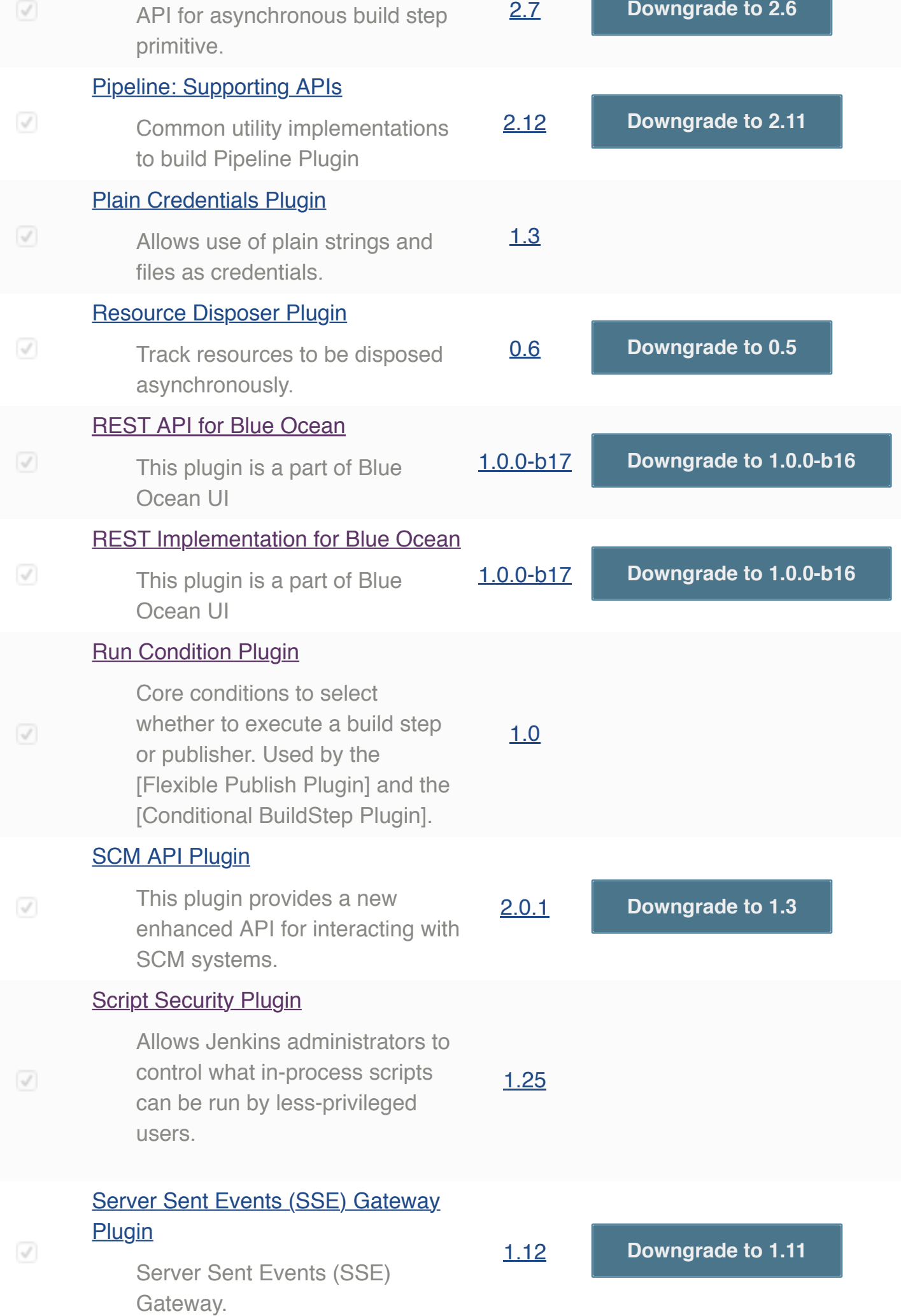

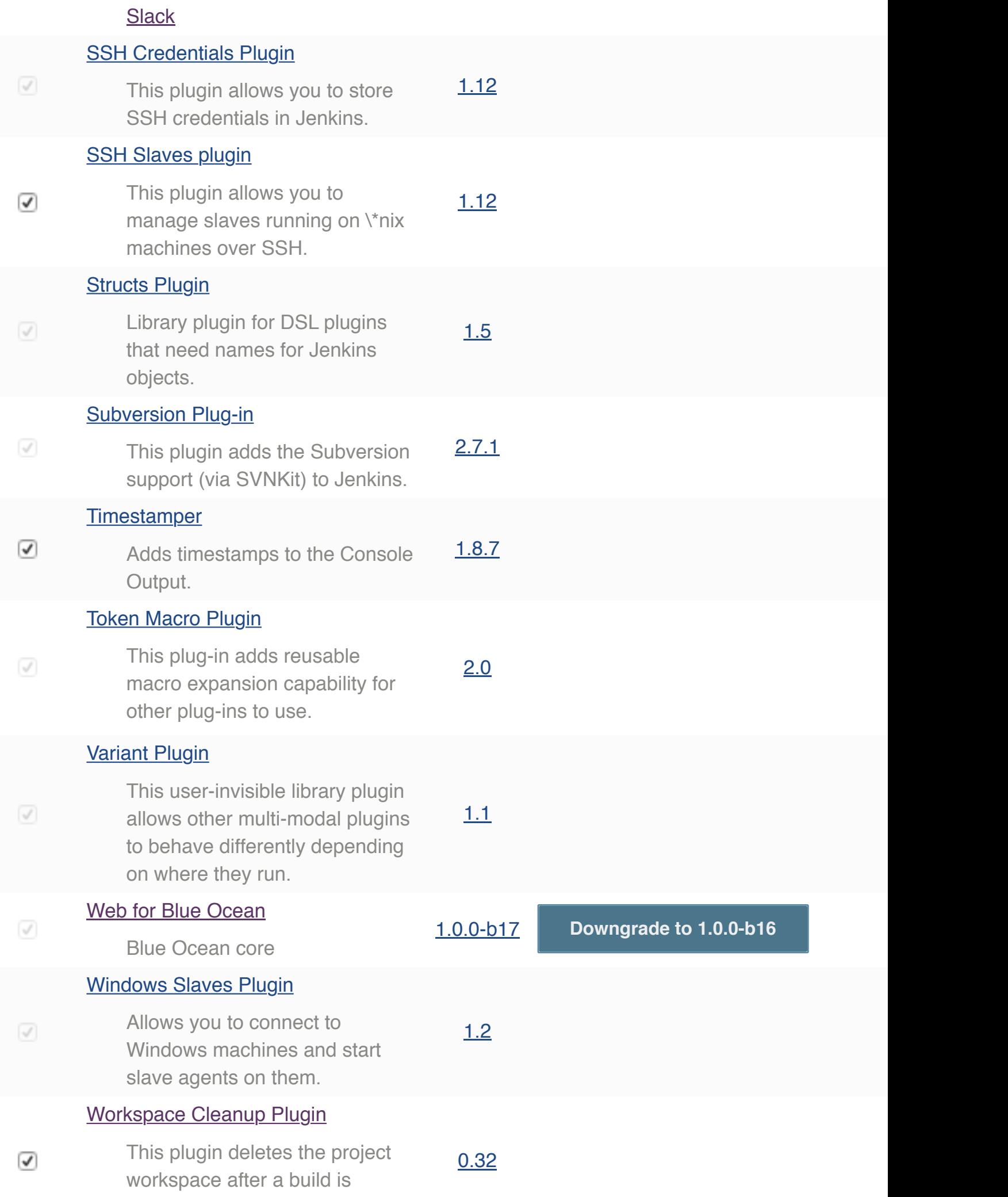